## *Заполнить массив числами фибоначчи 1,1,2,3,5,8,13,21,34,55,...*

def vasia(ms):  $i=0$ while  $i < len(ms)$ : print(ms[i],end=" ")  $i+=1$ print()

```
def peter(ms):
   ms[0]=1
   ms[1]=1
  i=2 param1=1
   param2=1
  while i<len(ms):
     ms[i]=param1+param2
     param1=param2
     param2=ms[i]
    i+=1
```

```
def peterV2(ms):
  i=0while i<len(ms):
      ms[i]=int((((1+5**0.5)/2)**(i+1)-((1-5**0.5)/2)**(i+1))/5**0.5)
     i+=1
```

```
def peterV3(ms):
   ms[0]=1
   ms[1]=1
  i=2while i<len(ms):
     ms[i]=ms[i-1]+ms[i-2]
    i+=1
```

```
a=[0,1,2,3,4,5,6,7]
vasia(a)
peter(a)
vasia(a)
peterV2(a)
vasia(a)
peterV3(a)
vasia(a)
```
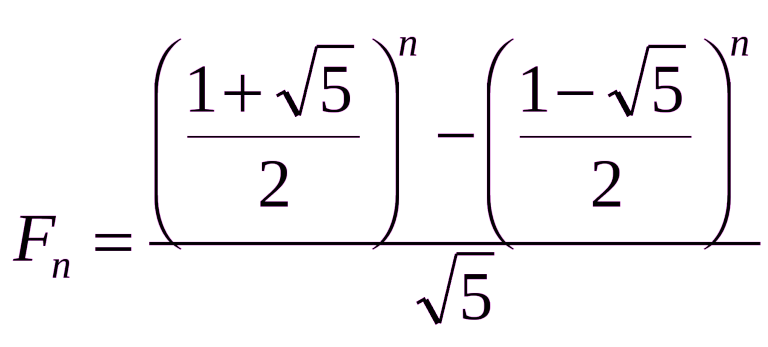

(((1+5\*\*0.5)/2)\*\*i-((1-5\*\*0.5)/2)\*\*i)/5\*\*0.5

Попугай

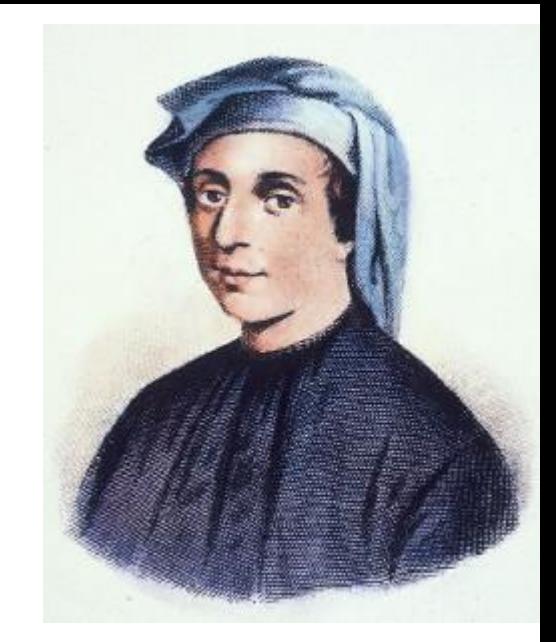

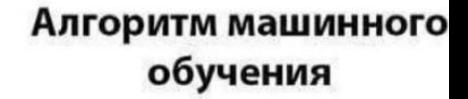

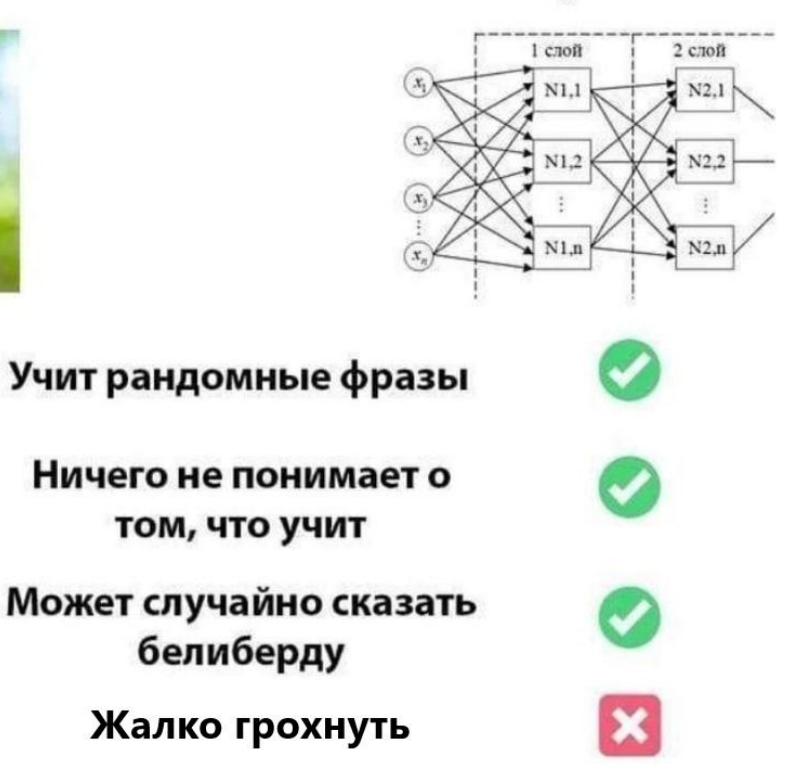